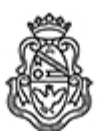

**Universidad Nacional de Córdoba** 1983/2023 - 40 AÑOS DE DEMOCRACIA

#### **Resolución H. Consejo Superior**

**Número: RHCS-2023-1060-E-UNC-REC** 

CORDOBA, CORDOBA RHCS-2023-1060-E-UNC-REC $\rm CORDOBA, \rm CORDOBA\rm.$ 

**Referencia:** EX-2023-00425988- -UNC-DGME#SG

VISTO las presentes actuaciones; y

### CONSIDERANDO:

La RR-2023-1231-E-UNC-REC ad referéndum de este H. Cuerpo, que aprueba el Procedimientos de Actas Digitales;

## EL H. CONSEJO SUPERIOR DE LA

### UNIVERSIDAD NACIONAL DE CÓRDOBA

# R E S U E L V E:

ARTÍCULO 1°.- Ratificar la RR-2023-1231-E-UNC-REC ad referéndum de este H. Cuerpo, que se anexa a la presente y por los motivos expuestos precedentemente.

ARTÍCULO 2°.- Comuníquese.

## DADA EN LA SALA DE SESIONES DEL H. CONSEJO SUPERIOR A LOS VEINTISIETE DÍAS DEL MES DE JUNIO DE DOS MIL VEINTITRÉS.

Digitally signed by LAGO Daniel Esteban Date: 2023.06.28 08:46:13 ART Location: Ciudad de Córdoba Daniel Esteban LAGO Secretario General Secretaría General Universidad Nacional de Córdoba

Digitally signed by BORETTO Jhon Date: 2023.06.28 10:08:22 ART Location: Ciudad de Córdoba

Jhon Boretto **RECTOR** Rectorado Universidad Nacional de Córdoba

> Digitally signed by GDE UNC DN: cn=GDE UNC, c=AR, o=Universidad Nacional de Cordoba, ou=Prosecretaria de Informatica, serialNumber=CUIT 30546670623 Date: 2023.06.28 10:08:23 -03'00'